## Maintenance Functions

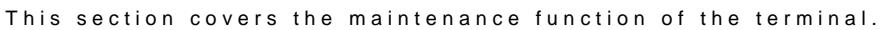

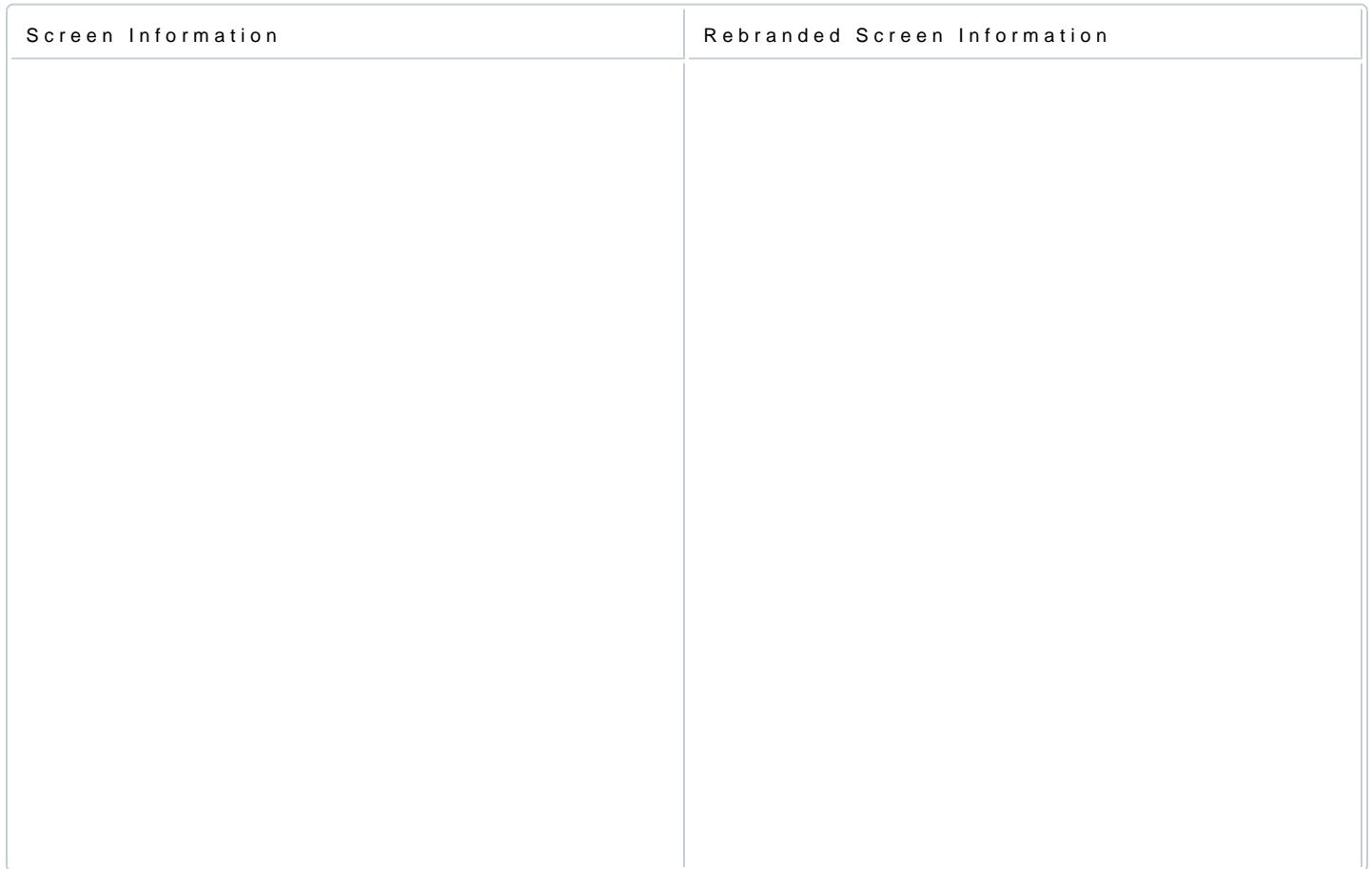

## Clear Batch

The Clear Batch allows the User to clear transactions in the batch manually without settlement.

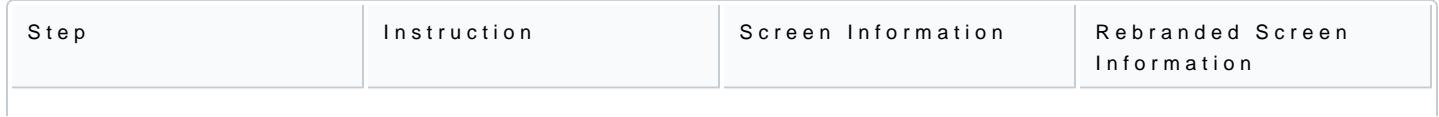

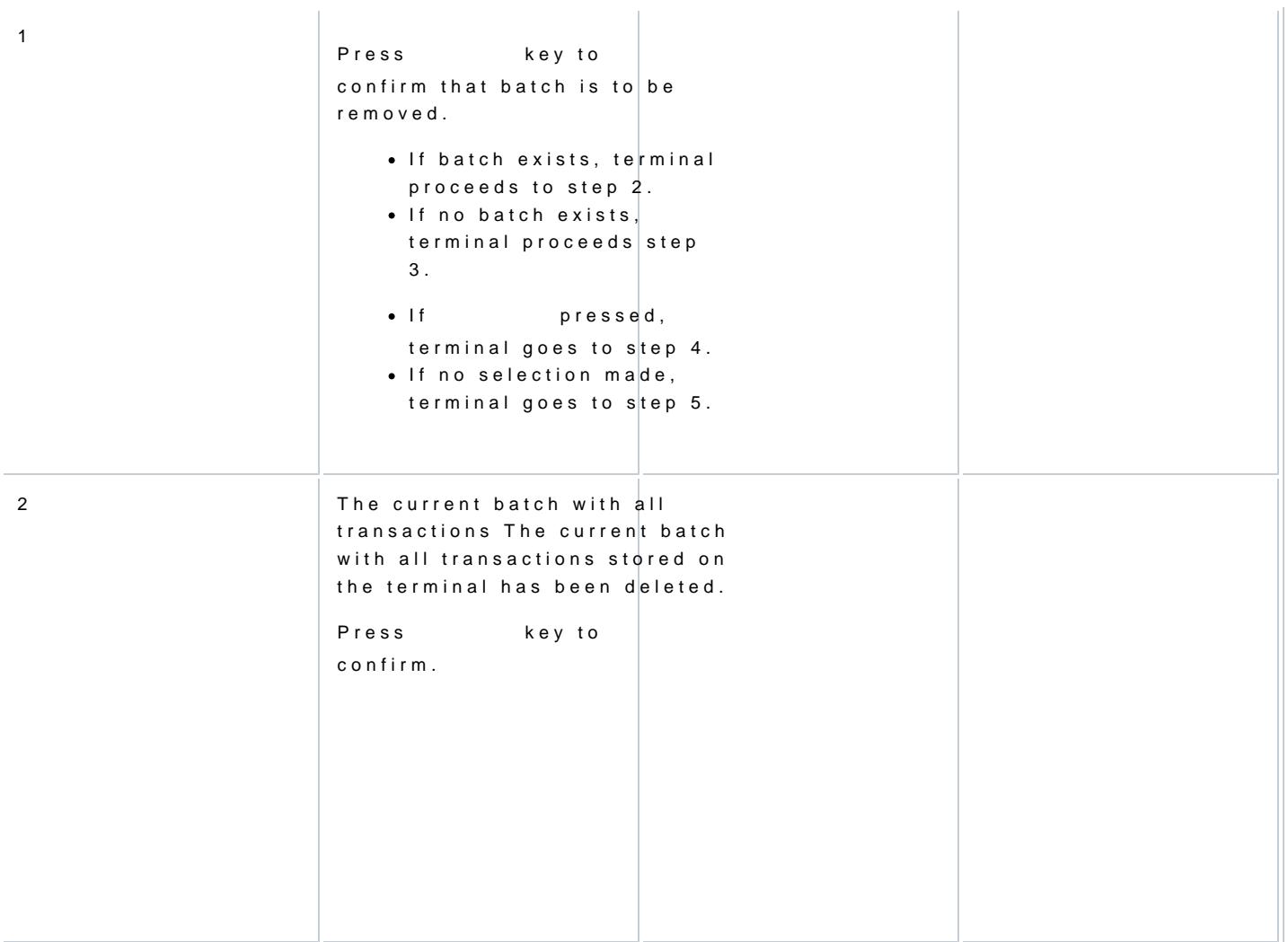

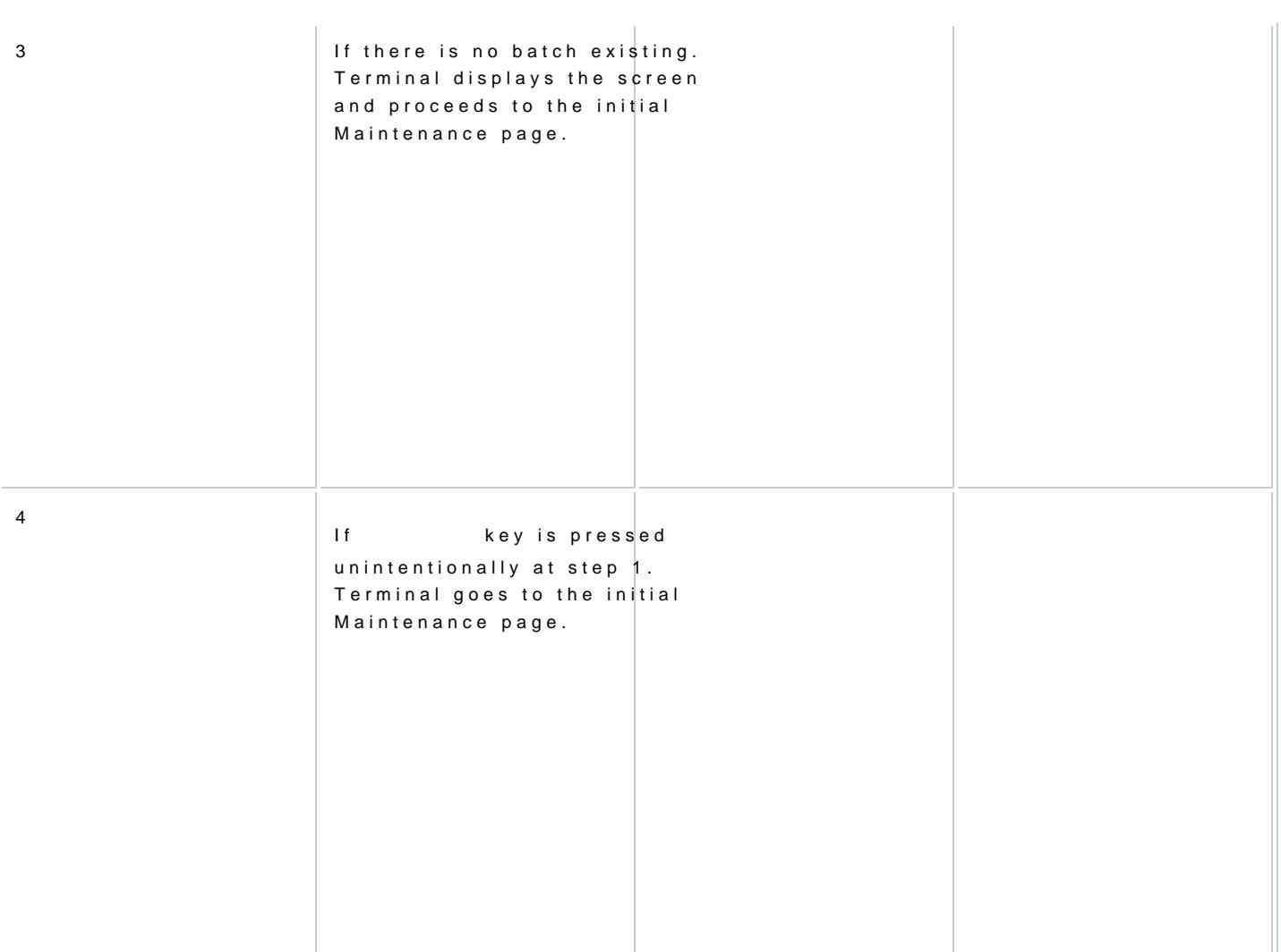

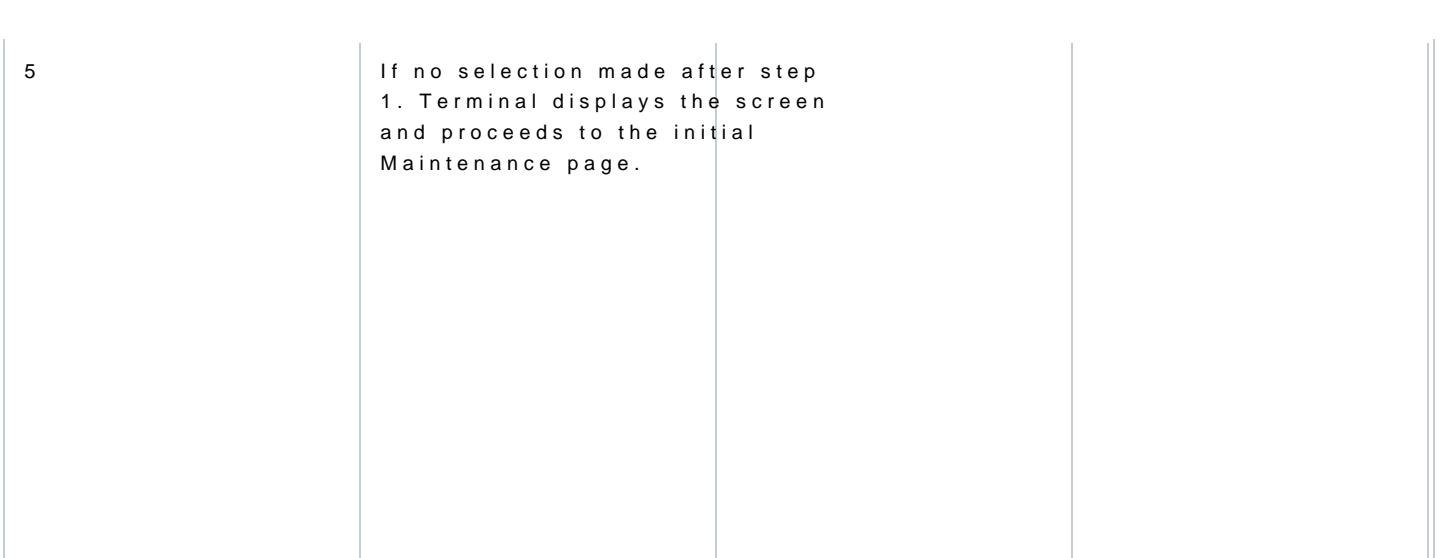

## Clear Reversal

This menu item is used to clear reversal transactions from the batch.

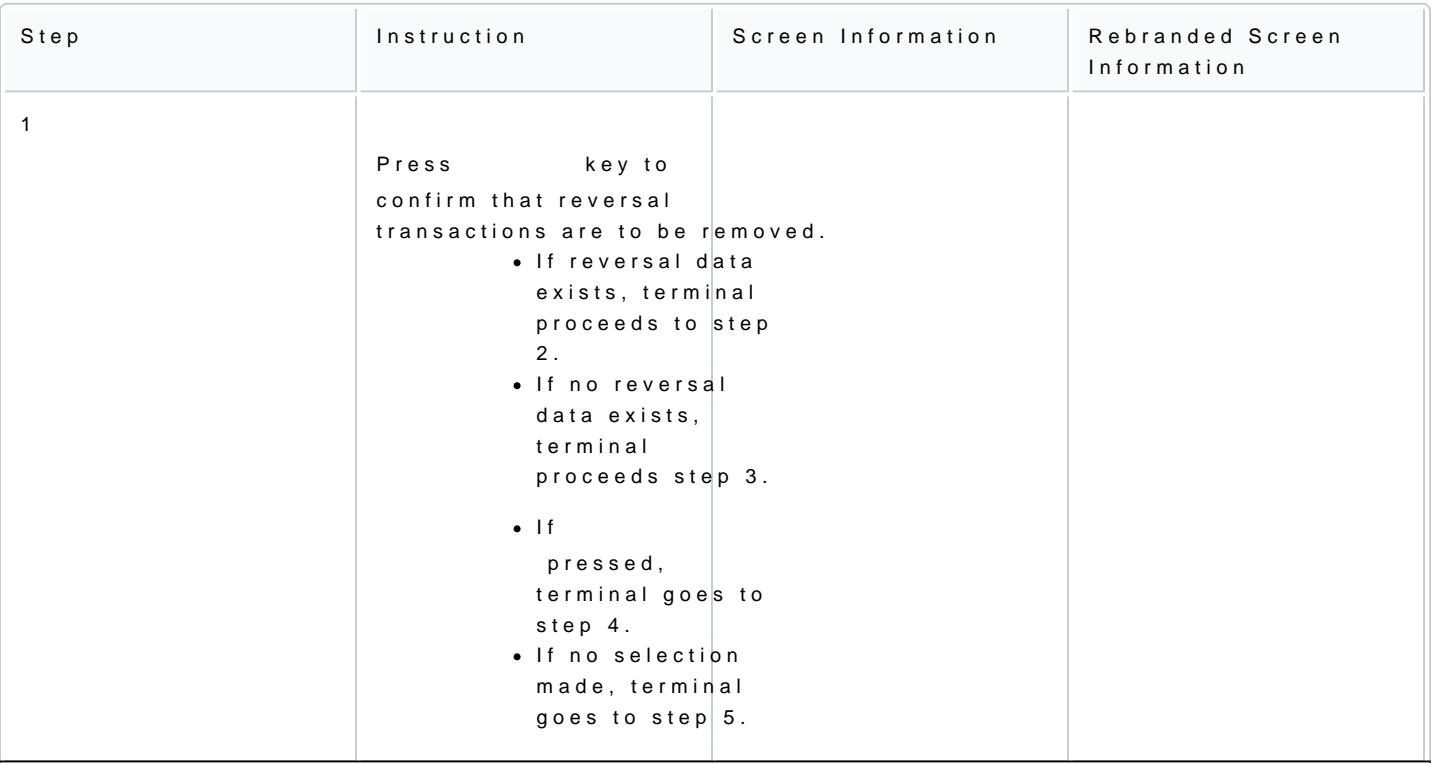

[https://verifone.cloud/docs/in-person-payments/global-payment-applica](https://verifone.cloud/docs/in-person-payments/global-payment-application-gpa/gpa-intercard-user-guide/maintenance)tion[guide/mainten](https://verifone.cloud/docs/in-person-payments/global-payment-application-gpa/gpa-intercard-user-guide/maintenance)ance

Updated: 27-Oct-2023

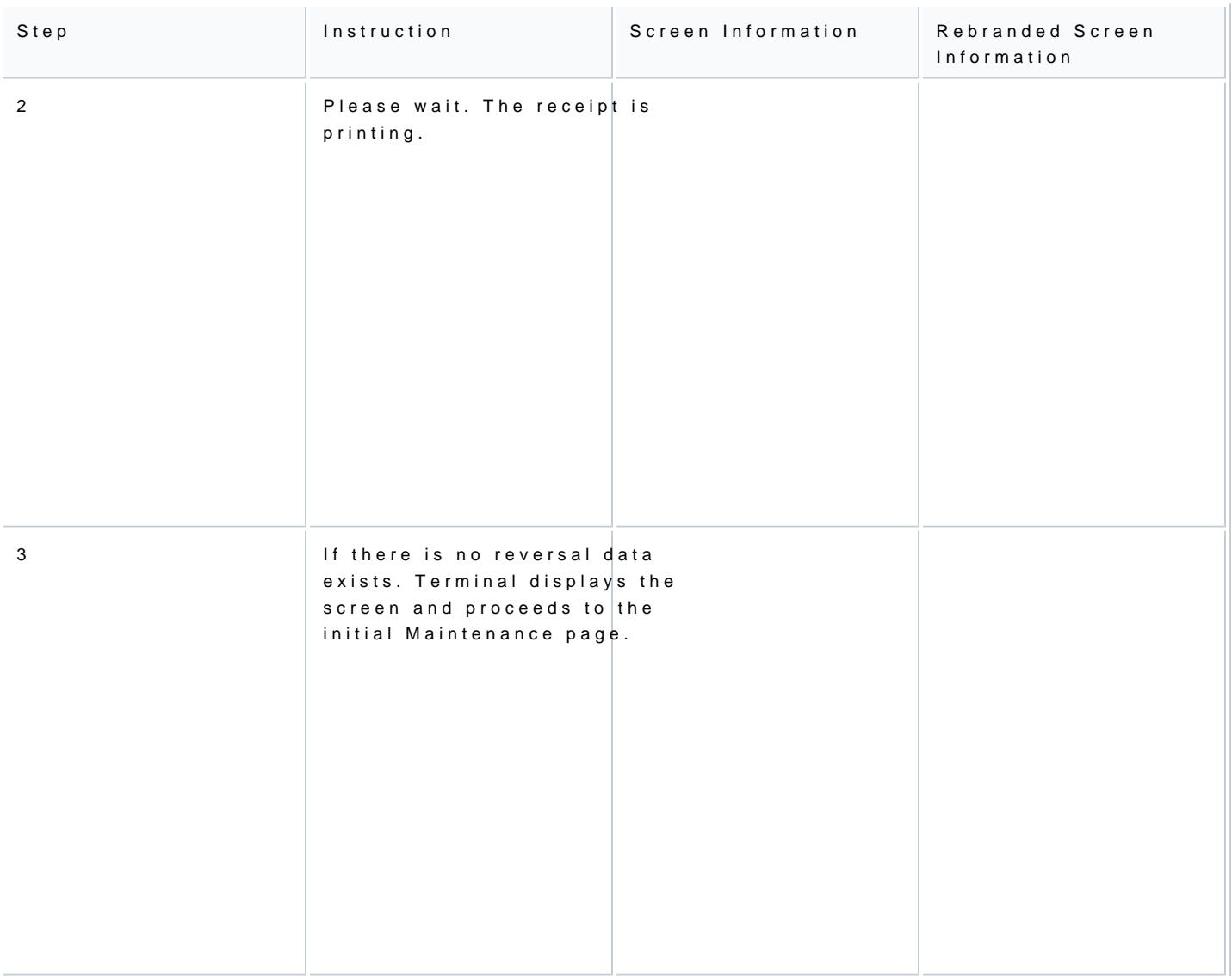

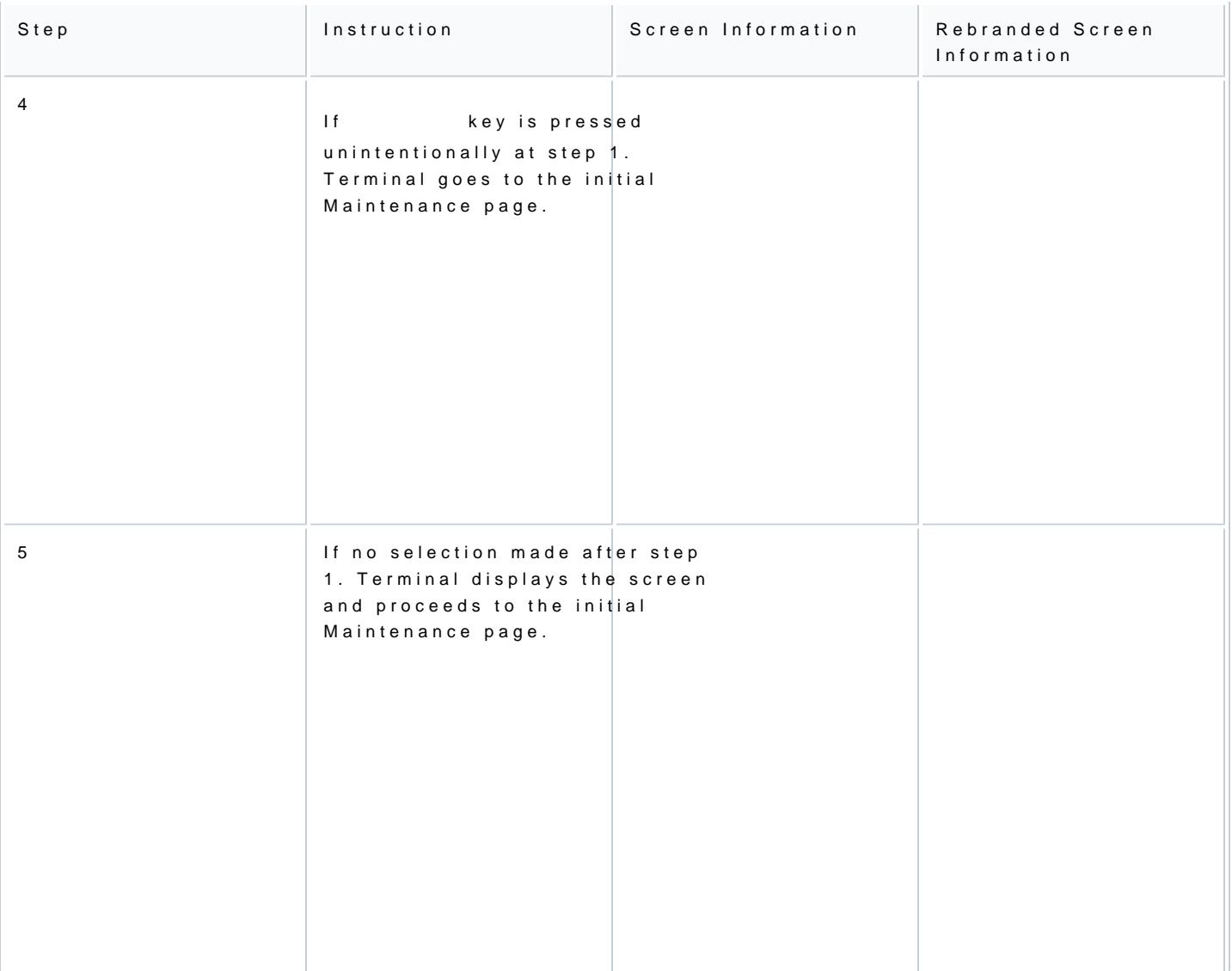

## Reset Terminal

This operation allows the User to reset the terminal, so that terminal will be set to default settings. It can Training mode or the batch is not empty.

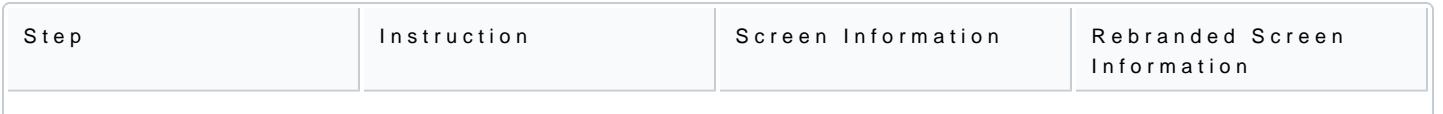

[https://verifone.cloud/docs/in-person-payments/global-payment-applica](https://verifone.cloud/docs/in-person-payments/global-payment-application-gpa/gpa-intercard-user-guide/maintenance)tion[guide/mainten](https://verifone.cloud/docs/in-person-payments/global-payment-application-gpa/gpa-intercard-user-guide/maintenance)ance

Updated: 27-Oct-2023

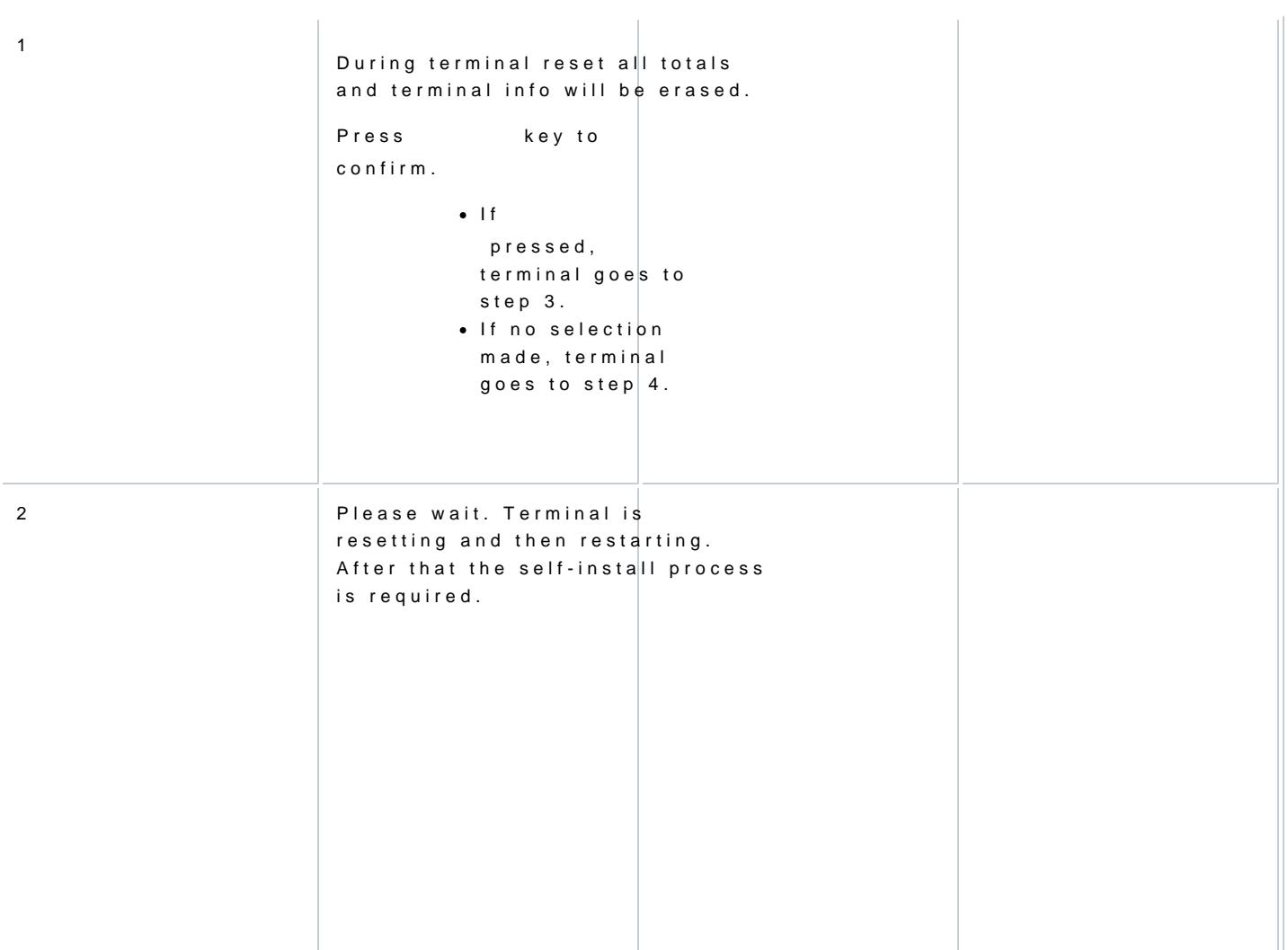

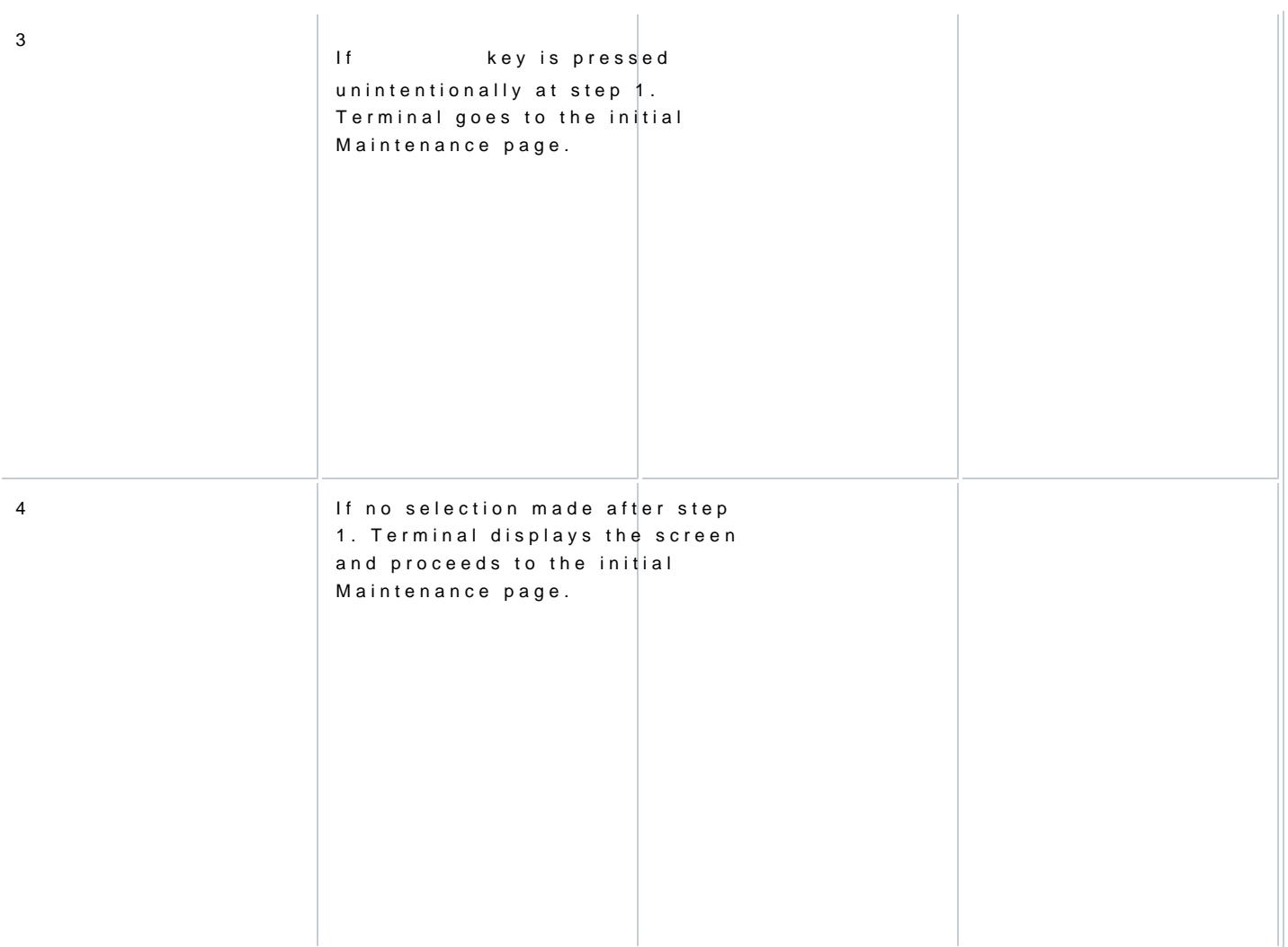